重要保管 | 本紙は、ご覧いただいた後も大切に保管してください。

## マニュアル正誤表

添付の『ユーザーズマニュアル』-「トラブル予防・解決編 第 1 章 トラブルの予防」- 「おてがるバックアップを使ってバックアップを取る」-「バックアップを取る場所について」 (p.2-6)については、以下の内容に読み替えてご覧ください。

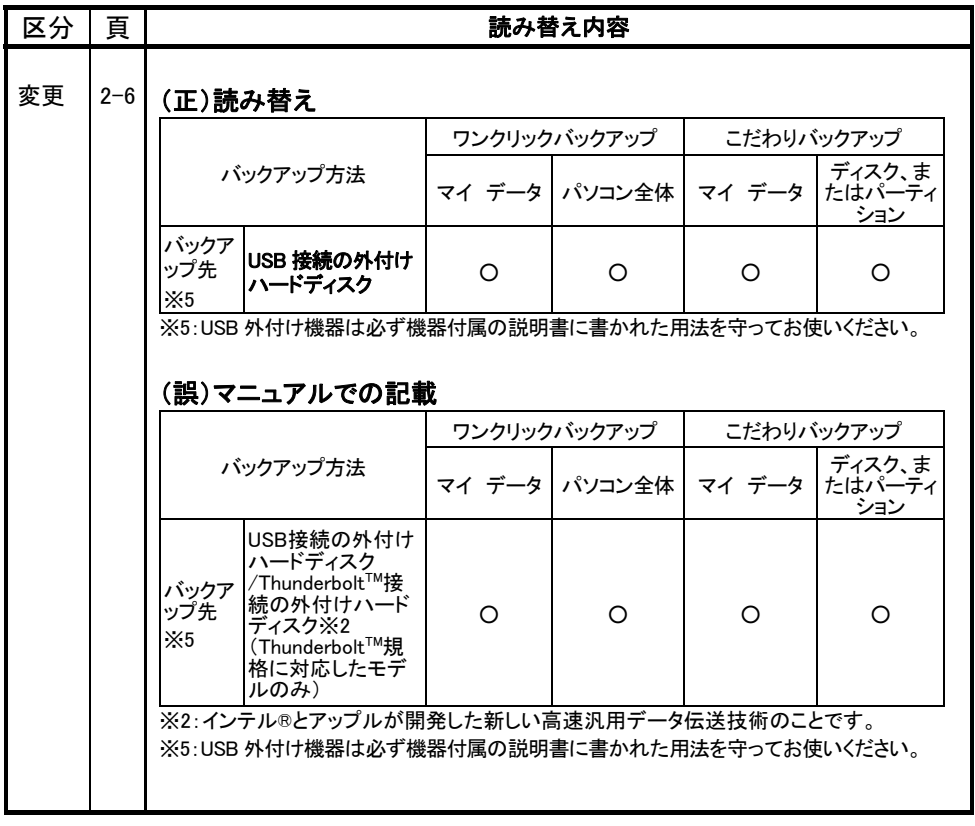

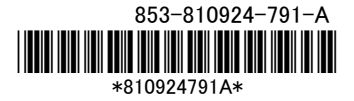